## Package 'bootstrapFP'

February 24, 2019

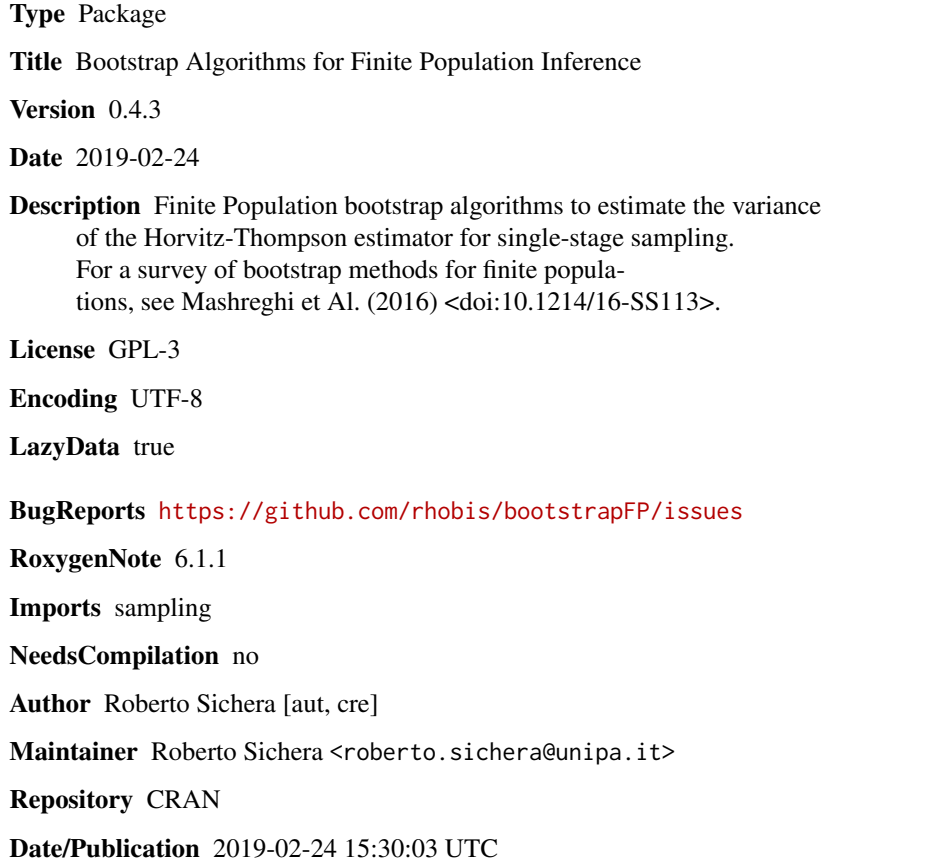

### R topics documented:

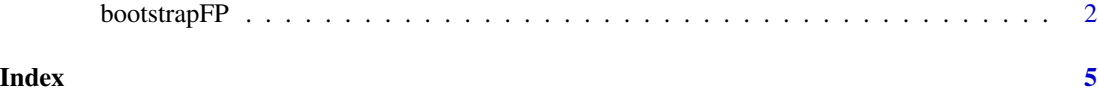

#### Description

Bootstrap variance estimation for finite population sampling.

Perform bootstrap variance estimation of the Horvitz-Thompson total estimator in finite population sampling with equal or unequal probabilities.

#### Usage

```
bootstrapFP(y, pik, B, D = 1, method, design, x = NULL, s = NULL,
 distribution = "uniform")
```
#### Arguments

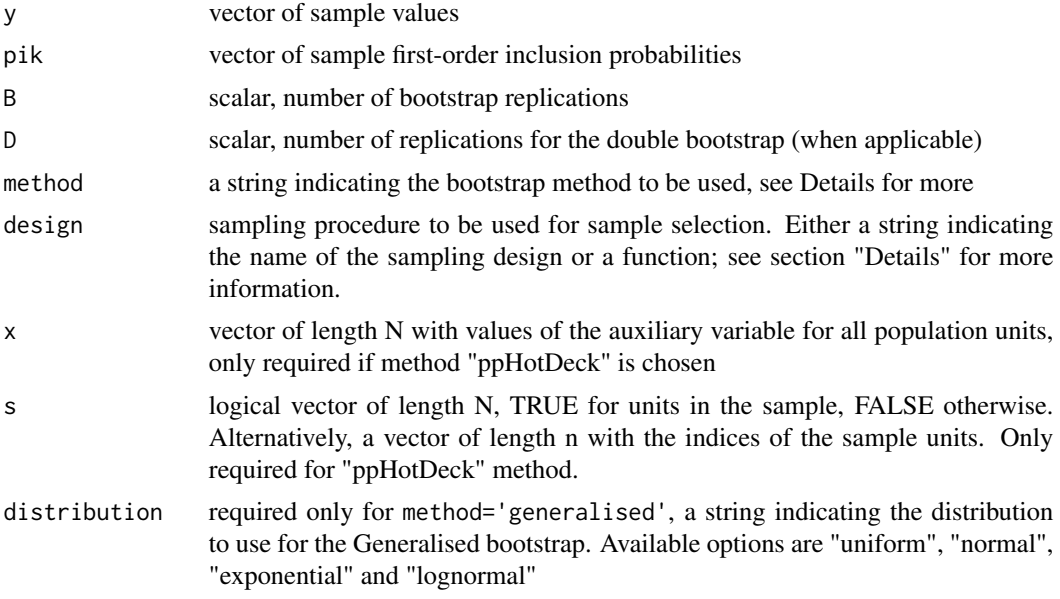

#### Details

Argument design accepts either a string indicating the sampling design to use to draw samples or a function. Accepted designs are "brewer", "tille", "maxEntropy", "poisson", "sampford", "systematic", "randomSystematic". The user may also pass a function as argument; such function should take as input the parameters passed to argument design\_pars and return either a logical vector or a vector of 0 and 1, where TRUE or 1 indicate sampled units and FALSE or 0 indicate non-sample units. The length of such vector must be equal to the length of x if units is not specified, otherwise it must have the same length of units.

method must be a string indicating the bootstrap method to use. A list of the currently available methods follows, the sampling design they they should be used with is indicated in square brackets.

#### bootstrapFP 3

The prefix "pp" indicates a pseudo-population method, the prefix "d" represents a direct method, and the prefix "w" inicates a weights method. For more details on these methods see Mashreghi et al. (2016).

- "ppGross" [SRSWOR]
- "ppBooth" [SRSWOR]
- "ppChaoLo85" [SRSWOR]
- "ppChaoLo94" [SRSWOR]
- "ppBickelFreedman" [SRSWOR]
- "ppSitter" [SRSWOR]
- "ppHolmberg" [UPSWOR]
- "ppChauvet" [UPSWOR]
- "ppHotDeck" [UPSWOR]
- "dEfron" [SRSWOR]
- "dMcCarthySnowden" [SRSWOR]
- "dRaoWu" [SRSWOR]
- "dSitter" [SRSWOR]
- "dAntalTille\_UPS" [UPSWOR]
- "wRaoWuYue" [SRSWOR]
- "wChipperfieldPreston" [SRSWOR]
- "wGeneralised" [any]

#### Value

The bootstrap variance of the Horvitz-Thompson estimator.

#### References

Mashreghi Z.; Haziza D.; Léger C., 2016. A survey of bootstrap methods in finite population sampling. Statistics Surveys 10 1-52.

Mashreghi Z.; Haziza D.; Léger C., 2016. A survey of bootstrap methods in finite population sampling. Statistics Surveys 10 1-52.

#### Examples

```
library(bootstrapFP)
```

```
### Generate population data ---
N < -20; n < -5x <- rgamma(N, scale=10, shape=5)
y \langle -abs(2*x + 3.7*sqrt(x) * rnorm(N)) \ranglepik \leq -n \times x/\text{sum}(x)### Draw a dummy sample ---
```

```
s < - sample(N, n)
```

```
### Estimate bootstrap variance ---
bootstrapFP(y = y[s], pik = n/N, B=100, method = "ppSitter")
bootstrapFP(y = y[s], pik = pik[s], B=10, method = "ppHolmberg", design = 'brewer')
bootstrapFP(y = y[s], pik = pik[s], B=10, D=10, method = "ppChauvet")
bootstrapFP(y = y[s], pik = n/N, B=10, method = "dRaoWu")
bootstrapFP(y = y[s], pik = n/N, B=10, method = "dSitter")
bootstrapFP(y = y[s], pik = pik[s], B=10, method = "dAntalTille_UPS", design='brewer')
bootstrapFP(y = y[s], pik = n/N, B=10, method = "wRaoWuYue")
bootstrapFP(y = y[s], pik = n/N, B=10, method = "wChipperfieldPreston")
bootstrapFP(y = y[s], pik = pik[s], B=10, method = "wGeneralised", distribution = 'normal')
```
# <span id="page-4-0"></span>Index

bootstrapFP, [2](#page-1-0) bootstrapFP-package *(*bootstrapFP*)*, [2](#page-1-0)